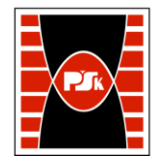

Załącznik nr 9 do Zarządzenia Rektora PŚk Nr 35/19 w brzmieniu ustalonym Zarządzeniem Nr 12/22

# **KARTA PRZEDMIOTU**

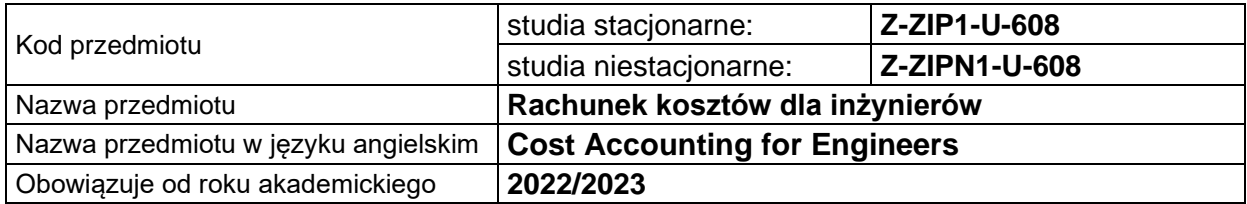

#### **USYTUOWANIE PRZEDMIOTU W SYSTEMIE STUDIÓW**

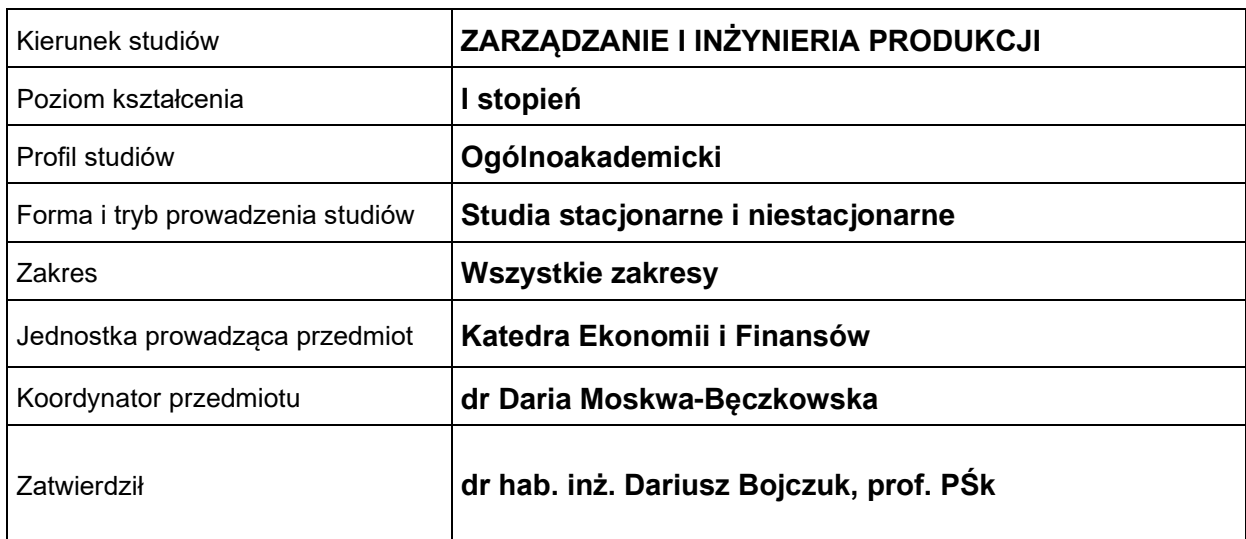

### **OGÓLNA CHARAKTERYSTYKA PRZEDMIOTU**

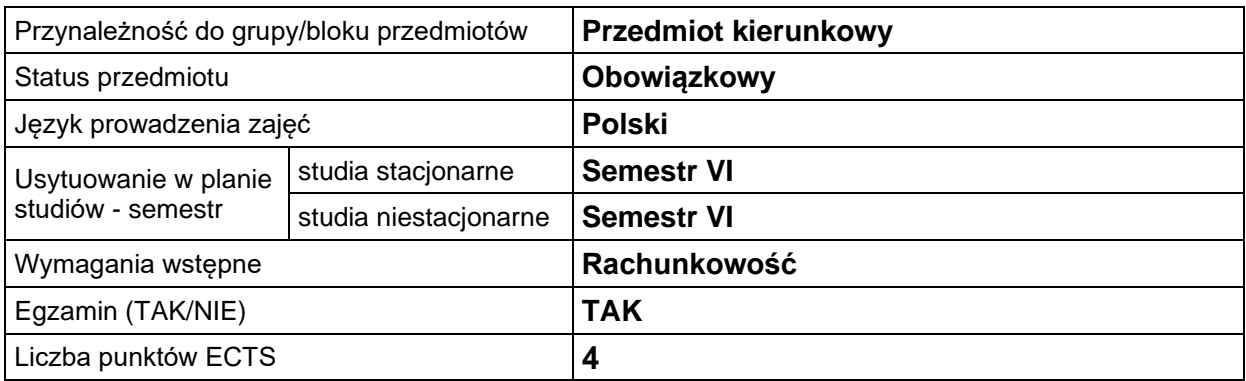

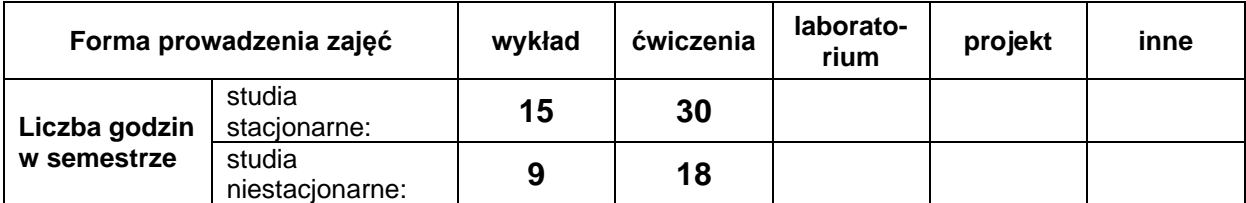

## **EFEKTY UCZENIA SIĘ**

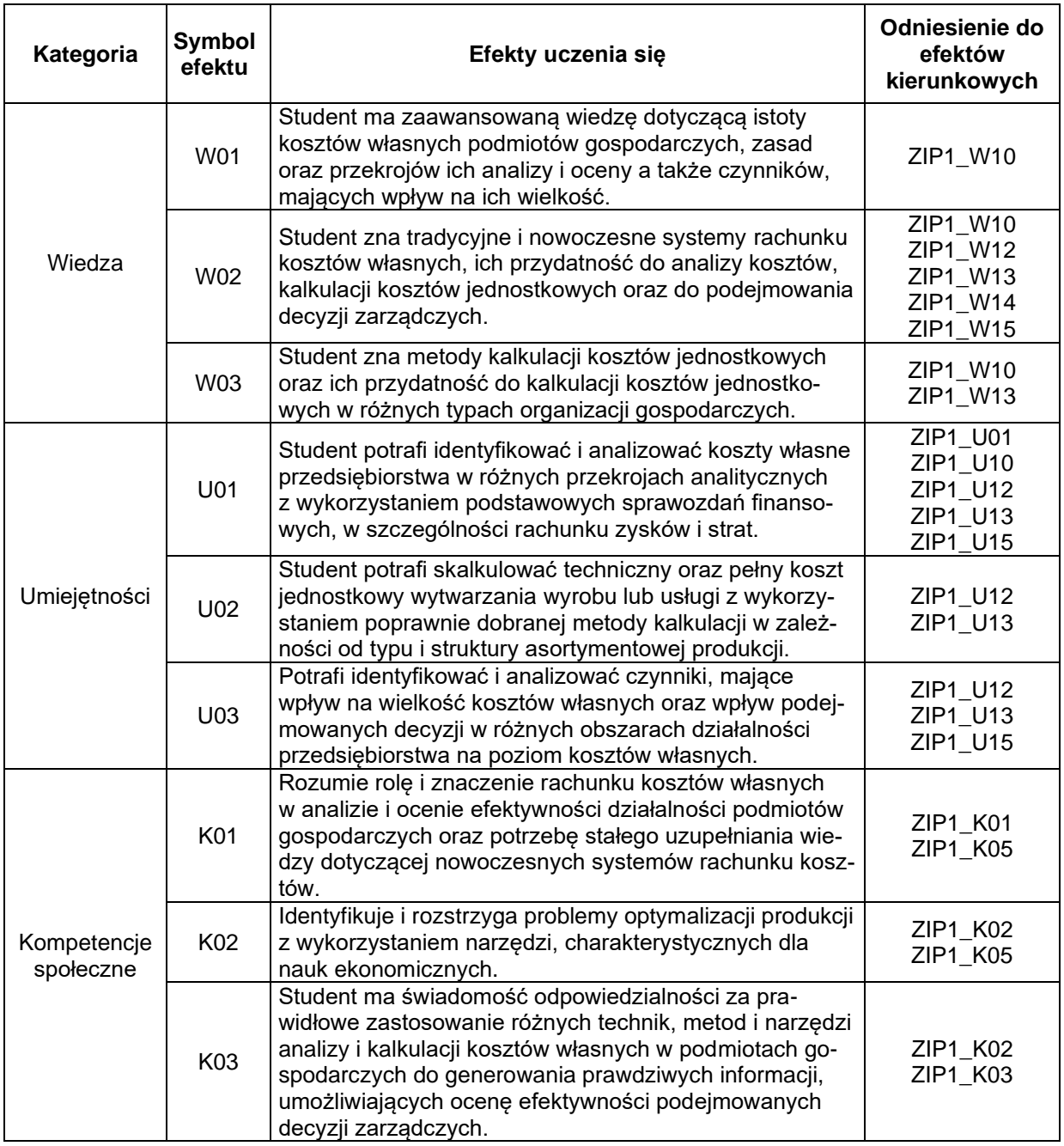

# **TREŚCI PROGRAMOWE**

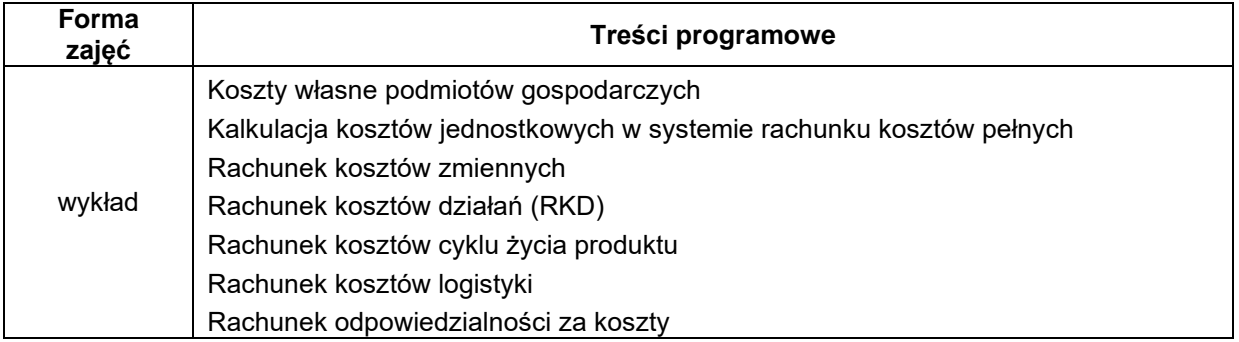

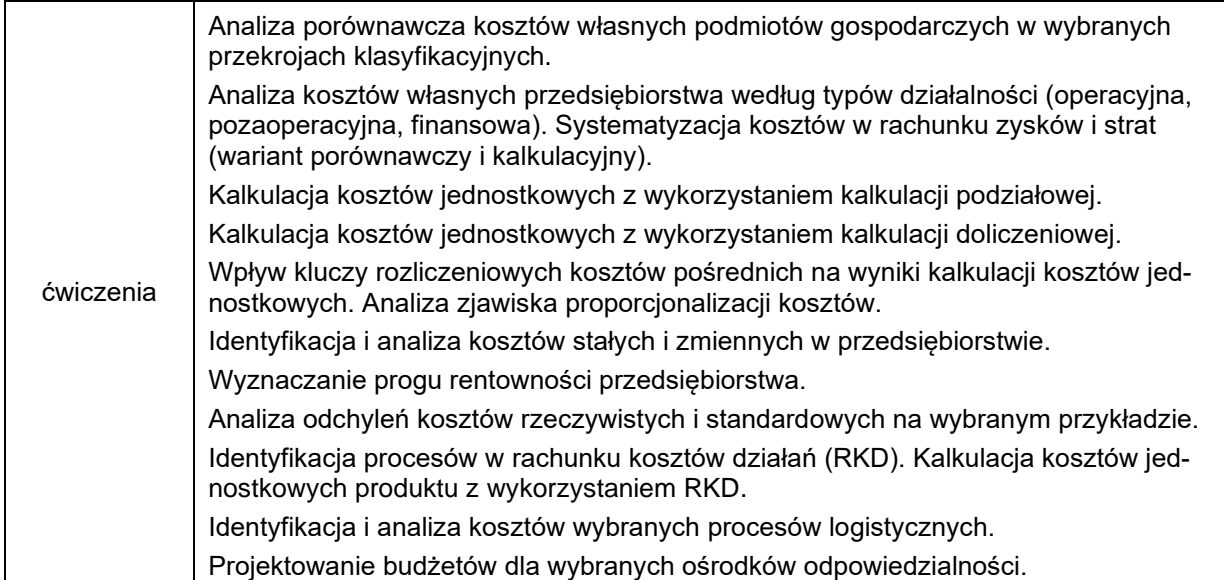

# **METODY WERYFIKACJI EFEKTÓW UCZENIA SIĘ**

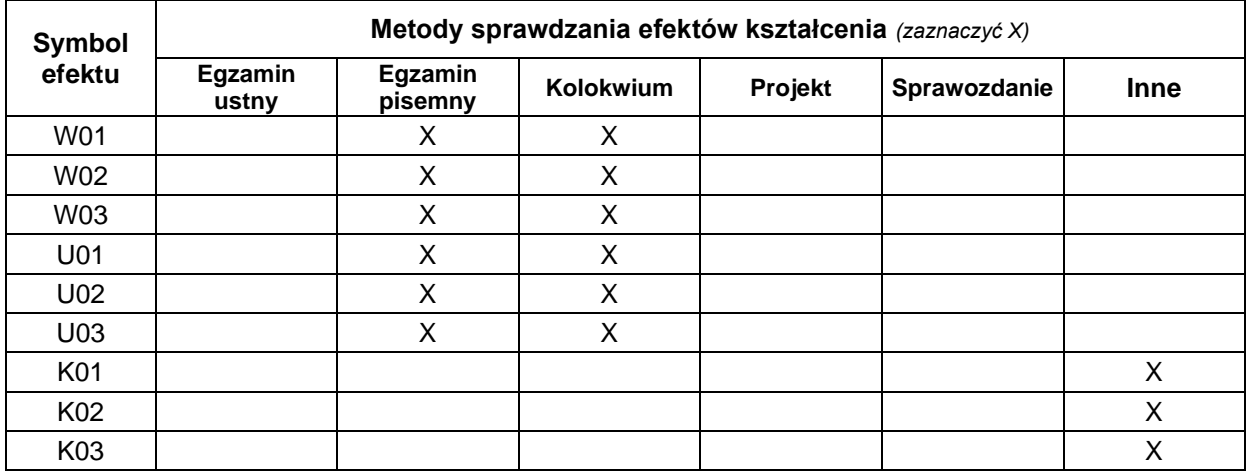

## **FORMA I WARUNKI ZALICZENIA**

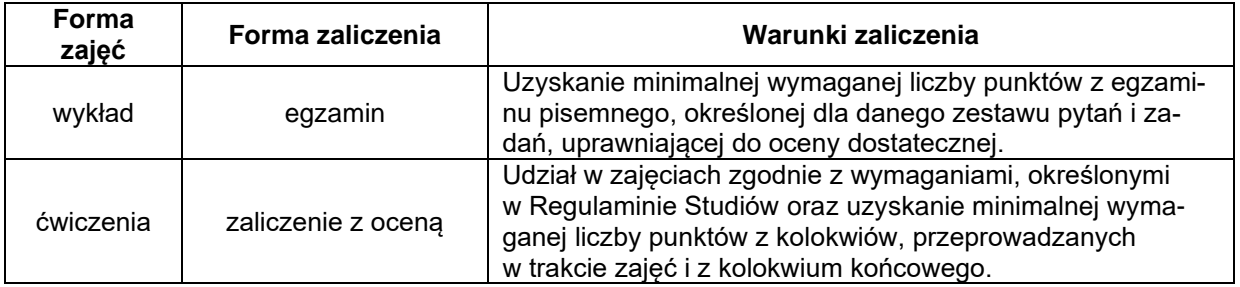

#### **NAKŁAD PRACY STUDENTA**

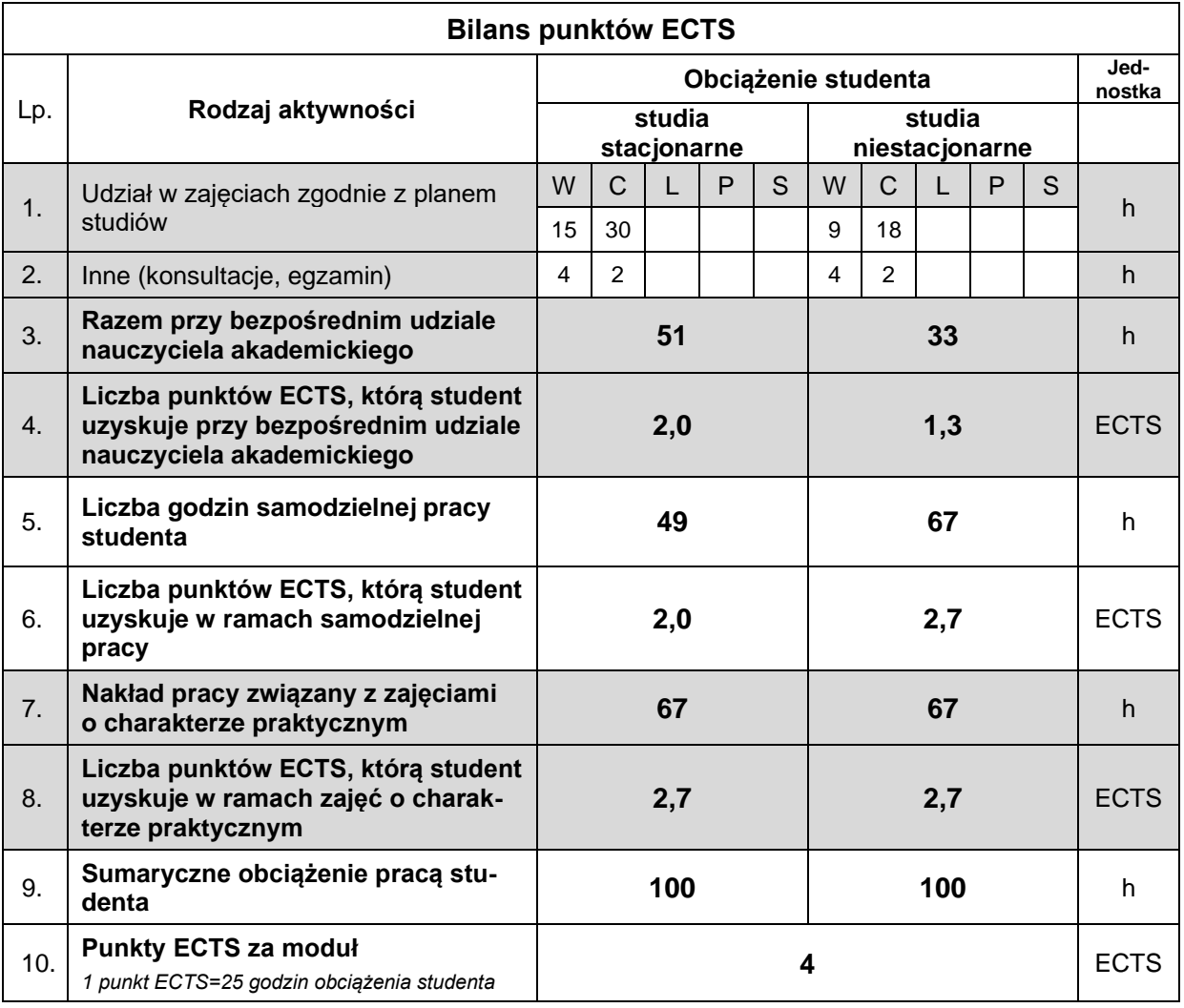

#### **LITERATURA**

- 1. Bhimani A. (2023), *Management and Cost Accounting,* PEARSON Education Limited.
- 2. Bragg S. (2022), *Cost Accounting Fundamentals*, Accountingtools, Inc.
- 3. Kaplan R. S., Anderson S. R. (2008), *Rachunek kosztów działań sterowany czasem (TDABC – Time-Driven Activity-Based Costing),* PWN, Warszawa.
- 4. Matuszek J., Kołosowski M., Krokosz-Krynke Z., (2011), Rachunek kosztów dla inżynierów, PWE, Warszawa.
- 5. Nowak E. (2010), *Rachunek kosztów przedsiębiorstwa*, Ekspert, Wrocław.
- 6. Nowak E. (2015), *Rachunek kosztów a zarządzanie kosztami. Rozważania o relacjach*, Studia Ekonomiczne. Zeszyty Naukowe Uniwersytetu Ekonomicznego w Katowicach, Nr 245, Katowice.
- 7. Nowak E., Wierzbiński M. (2010), *Rachunek kosztów. Modele i zastosowania,* PWE, Warszawa.
- 8. Piechota R. (2005), *Projektowanie rachunku kosztów działań*, Difin, Warszawa.